## INTROITO ADIOS NONINO

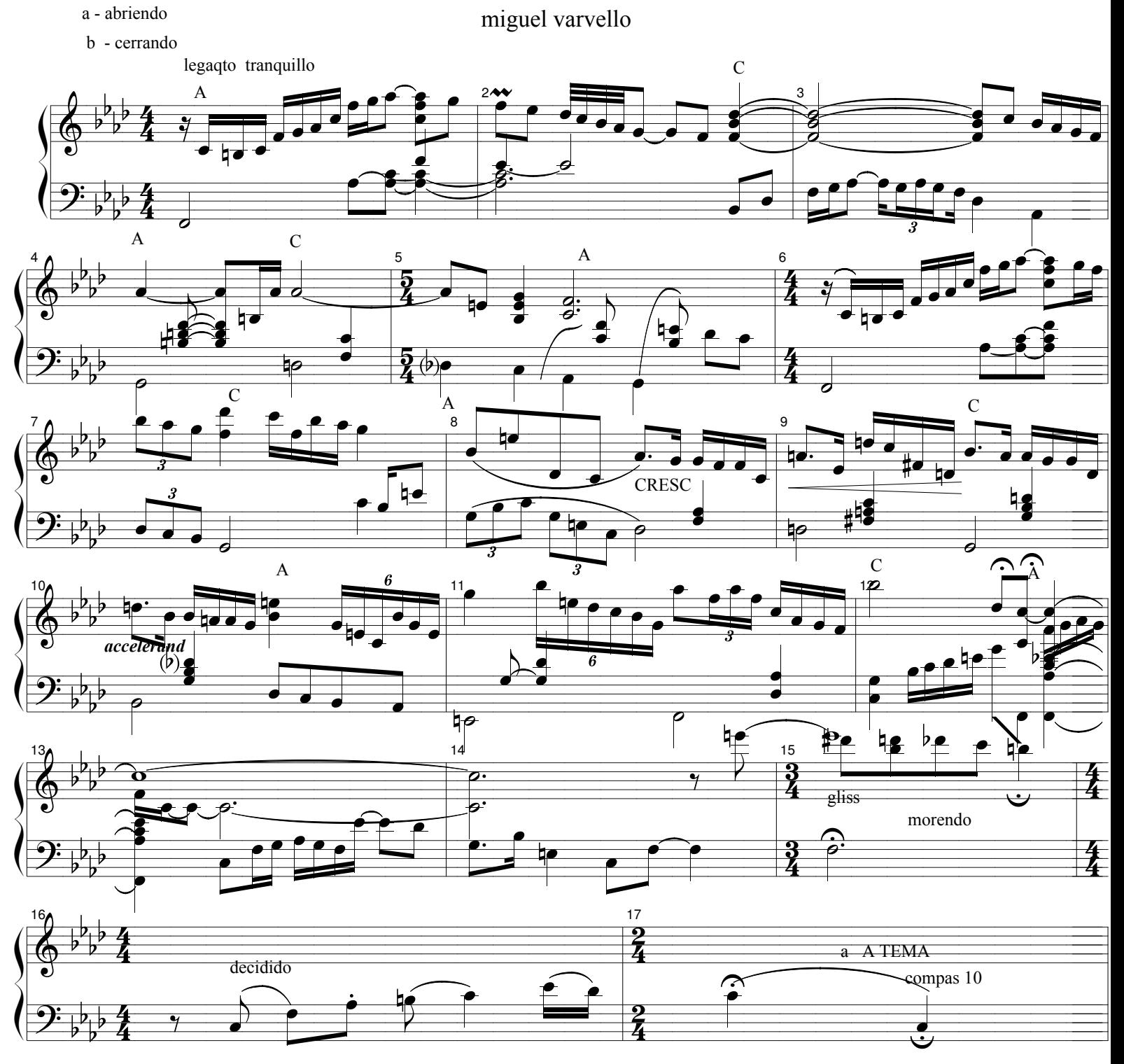

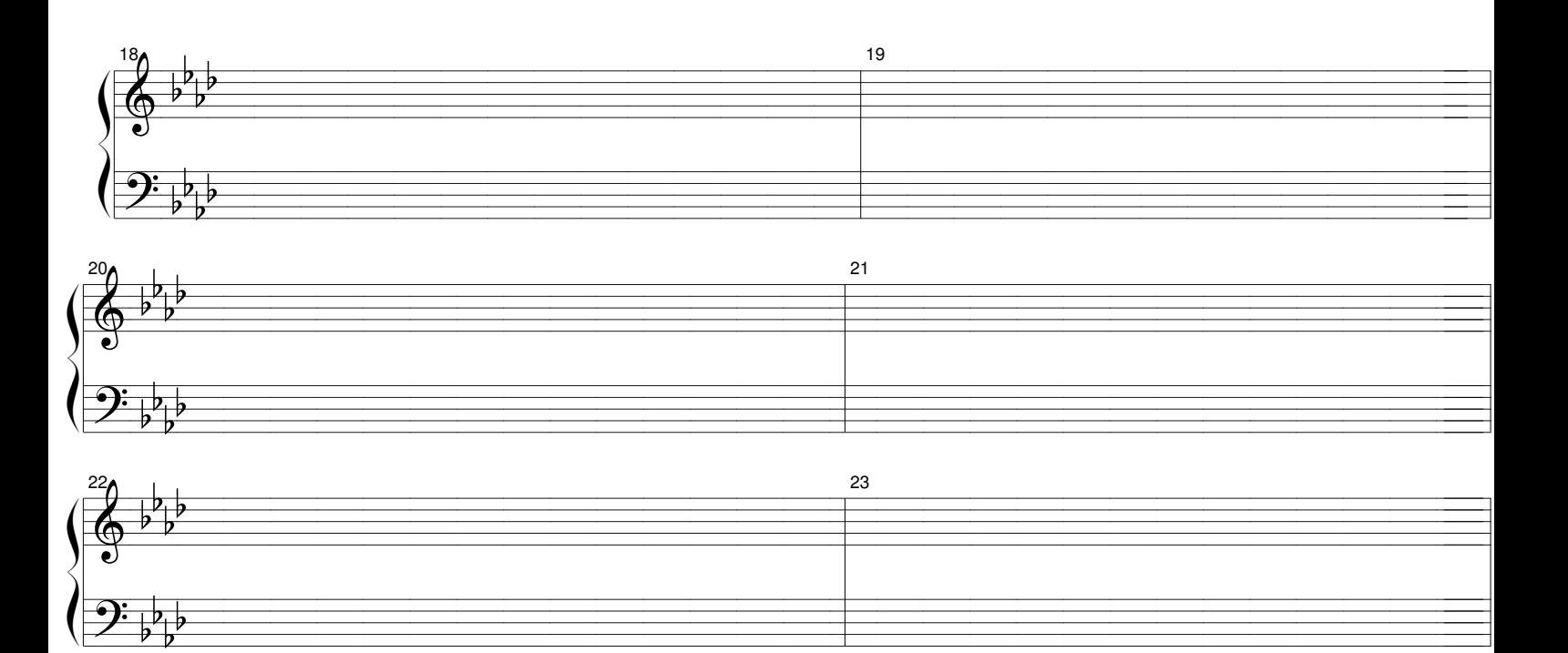

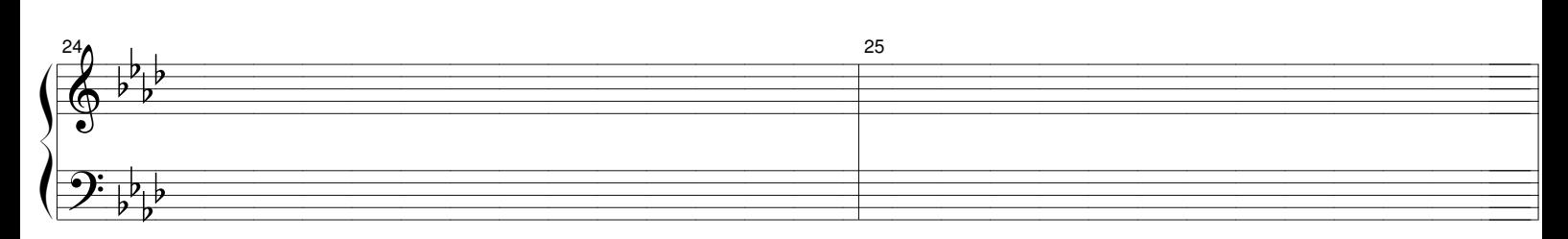

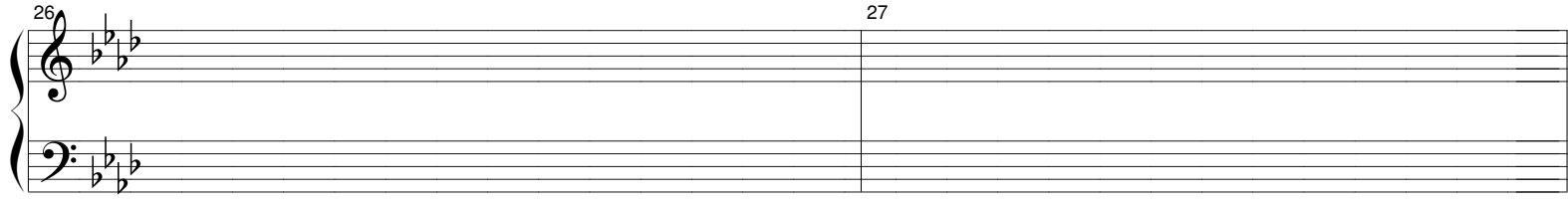

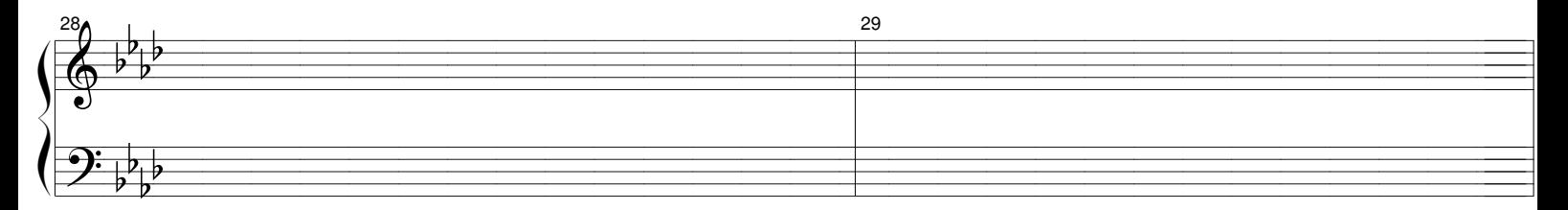

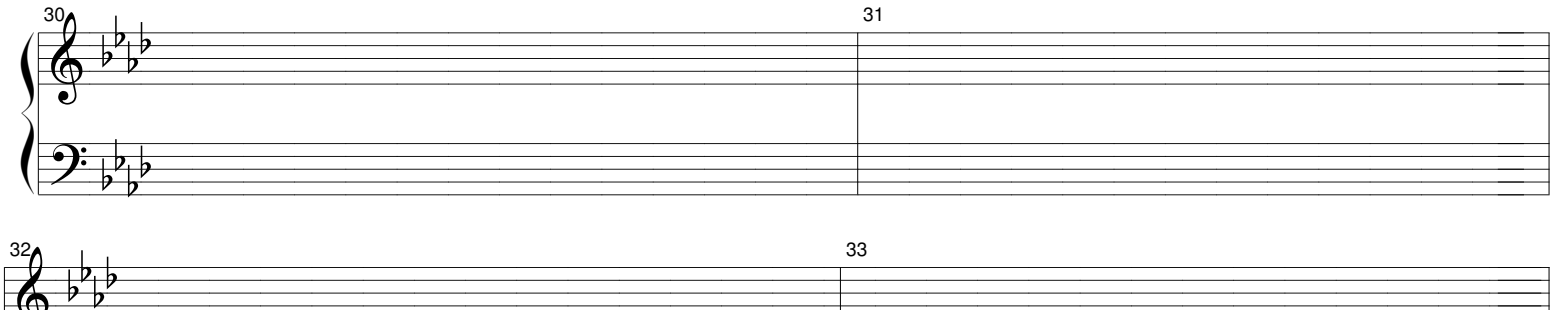

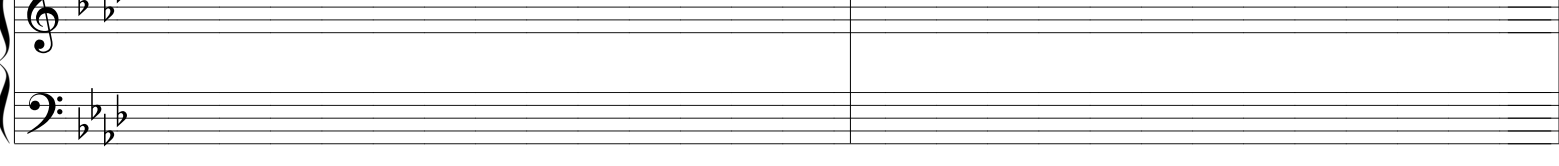

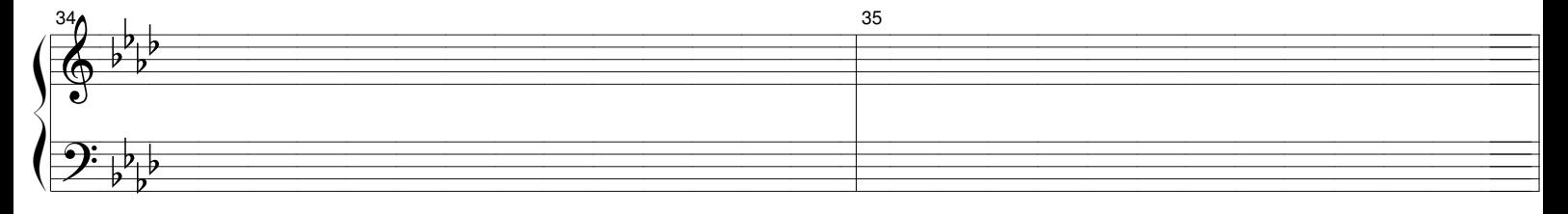

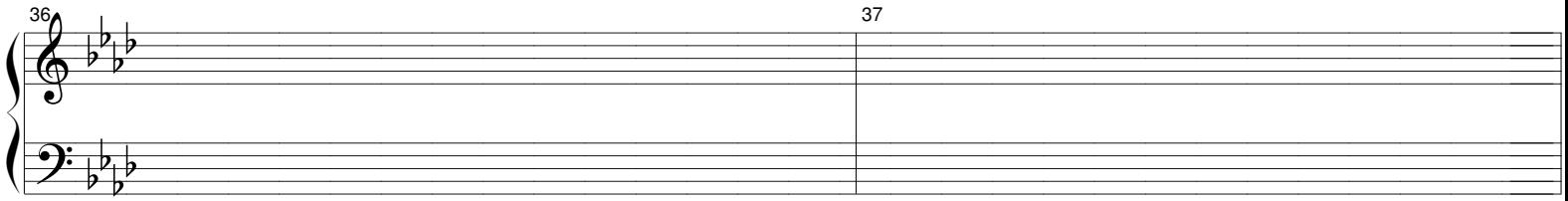

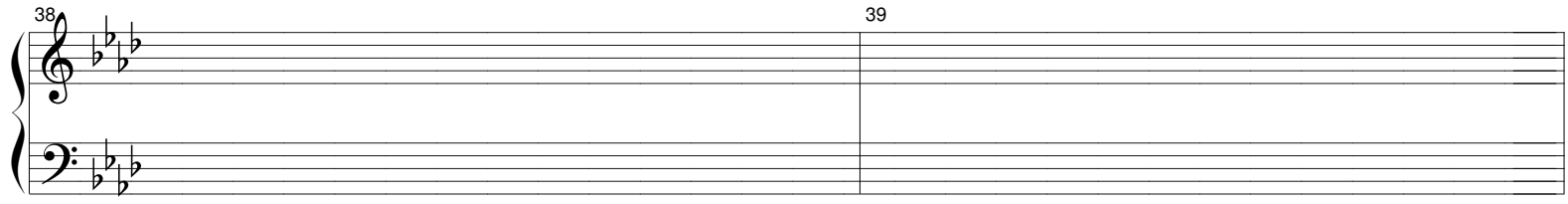

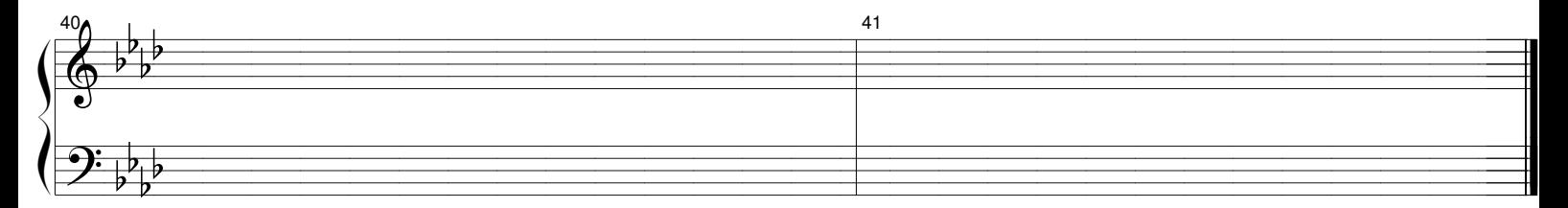